## **New Interface Developments in the AMPL Modeling Language & System**

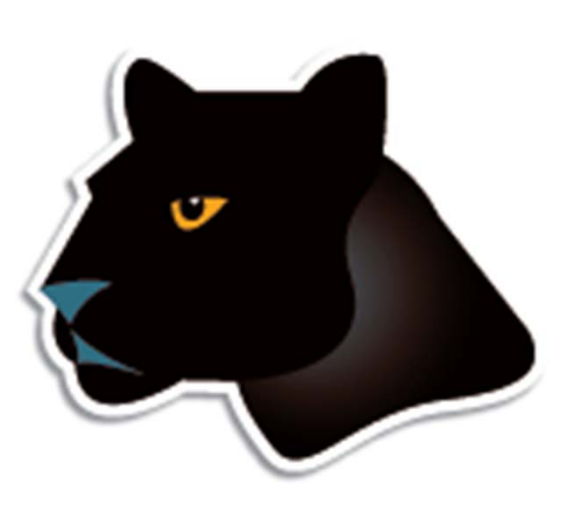

*Robert Fourer*

**AMPL Optimization Inc. www.ampl.com — +1 773-336-AMPL**

#### **EURO-INFORMS Joint International Meeting**

**Rome — 1-4 July 2013 Track TB-56,** *Optimization Modeling I*

# **Outline**

#### *Building & maintaining models*

- More natural formulations
	- Logical conditions
	- Quadratic constraints
- **AMPL IDE** (Integrated Development Environment)
	- Unified editor & command processor
	- \* Built on the Eclipse platform

### *Deploying models*

- **AMPL API** (Application Programming Interfaces)
	- Programming languages: C++, Java, .NET, Python
	- Analytics languages: MATLAB, R

#### *More Natural Modeling*

# **Logical Conditions**

#### *Common "not linear" expressions*

- Disjunctions (or), implications (==>)
- Counting expressions (count), Counting constraints (atleast, atmost)
- Aggregate constraints (alldiff, numberof)

### *Variety of solvers*

- IBM CPLEX mixed-integer solver
	- Applied directly
	- Applied after conversion to MIP
- Constraint solvers
	- \* IBM ILOG CP
	- Gecode
	- JaCoP

# **Example: Multi-Commodity**

#### *Minimum-shipment constraints*

 From each origin to each destination, *either* ship nothing *or* ship at least minload units

```
Conventional linear mixed-integer formulation
```

```
var Trans {ORIG,DEST,PROD} >= 0;
var Use {ORIG, DEST} binary;
 ....... subject to Multi {i in ORIG, j in DEST}:
   sum \{p \text{ in } PROD\} Trans[i, j, p] \leq limit[i, j] * Use[i, j];
subject to Min_Ship {i in ORIG, j in DEST}:
   sum \{p \text{ in } PR0D\} Trans[i, j, p] >= minload * Use[i, j];
```
#### **Zero-One Alternatives***Multi-Commodity*

*Mixed-integer formulation using implications*

```
subject to Multi_Min_Ship {i in ORIG, j in DEST}:
   Use[i, j] = 1 = \Rightarrowminload \leq sum \{p \text{ in } PROD\} Trans[i, j, p] \leq limit[i, j]else sum {p in PROD} Trans[i,j,p] = 0;
```
*Solved directly by CPLEX*

```
ampl: model multmipImpl.mod;
ampl: data multmipG.dat;
ampl: option solver cplex;
ampl: solve;
CPLEX 12.5.0.1: optimal integer solution; objective 235625
175 MIP simplex iterations
0 branch-and-bound nodes
```
#### **Non-Zero-One Alternatives***Multi-Commodity*

*Disjunctive constraint*

subject to Multi\_Min\_Ship {i in ORIG, j in DEST}: sum  $\{p \text{ in } PROD\}$  Trans $[i, j, p] = 0$  or minload  $\leq$  sum  $\{p$  in PROD} Trans $[i, j, p]$   $\leq$  limit $[i, j]$ ;

*Solved by CPLEX after automatic conversion*

```
ampl: model multmipDisj.mod;
ampl: data multmipG.dat;
ampl: solve;
CPLEX 12.5.0.1: logical constraint not indicator constraint.
ampl: option solver ilogcp;
ampl: option ilogcp_options 'optimizer cplex';
ampl: solve;
ilogcp 12.4.0: optimal solution
0 nodes, 175 iterations, objective 235625
```
# **Example: Optimal Arrangement**

### *Optimally line up a group of people*

\* Given a set of adjacency preferences, maximize the number that are satisfied

#### *Decision variables*

- For each preference "i1 adjacent to i2": Sat $[i1,i2] = 1$  iff this is satisfied in the lineup
- $\bullet$  Pos[i] is the position of person i in the line

*. . . fewer variables, larger domains*

#### **"CP-Style" Alternative** *Arrangement*

*All-different constraint*

```
param nPeople integer > 0;
set PREFS within {i1 in 1..nPeople, i2 in 1..nPeople: i1 <> i2};
var Sat {PREFS} binary;
var Pos {1..nPeople} integer >= 1, <= nPeople;
maximize NumSat: sum \{(i1,i2) in PREFS} Sat[i1,i2];
subject to OnePersonPerPosition:
   alldiff {i in 1..nPeople} Pos[i];
subject to SatDefn {(i1,i2) in PREFS}:
   Sat[i1,i2] = 1 \leq => Pos[i1]-Pos[i2] = 1 or Pos[i2]-Pos[i1] = 1;
subject to SymmBreaking:
   Pos[1] < Pos[2];
```
#### *Arrangement*

# **"CP-Style" Alternative** *(cont'd)*

#### *11 people, 20 preferences*

```
ampl: model photo.mod;
ampl: data photo11.dat;
ampl: option solver ilogcp;
ampl: solve;
ilogcp 12.5.0: optimizer cp
ilogcp 12.5.0: optimal solution
8837525 choice points, 8432821 fails, objective 12
ampl: option solver gecode;
ampl: solve;
gecode 3.7.3: optimal solution
589206448 nodes, 294603205 fails, objective 12
ampl:
```
#### *More Natural Modeling*

# **Quadratic Constraints**

#### *Given a traffic network*

- $\boldsymbol{N}$ Set of nodes representing intersections
- $\boldsymbol{\rho}$ Entrance to network
- $f$  Exit from network
- $A \subseteq N \cup \{e\} \times N \cup \{f\}$

Set of arcs representing road links

#### *with associated data*

- $b_{ii}$  Base travel time for each road link  $(i, j) \in A$
- $s_{ij}$  Traffic sensitivity for each road link  $(i, j) \in A$
- $c_{ii}$  Capacity for each road link  $(i, j) \in A$
- $T$ Desired throughput from  $e$  to  $f$

#### **Formulation***Traffic Network*

#### *Determine*

- $x_{ii}$  Traffic flow through road link  $(i, j) \in A$
- $t_{ii}$  Actual travel time on road link  $(i, j) \in A$

*to minimize*

 $\Sigma_{(i,j)\in A} t_{ij} x_{ij}/T$ 

Average travel time from *<sup>e</sup>* to *f*

#### **Formulation** *(cont'd) Traffic Network*

*Subject to*<br> $t_{ij} = b_{ij} + \frac{s_{ij}x_{ij}}{1 - x_{ij}/c_{ij}}$  for all  $(i, j) \in A$ 

Travel times increase as flow approaches capacity

$$
\Sigma_{(i,j)\in A} x_{ij} = \Sigma_{(j,i)\in A} x_{ji} \text{ for all } i \in N
$$

Flow out equals flow in at any intersection

 $\Sigma_{(e,j)\in A} x_{ej} = T$ 

Flow into the entrance equals the specified throughput

#### **AMPL Formulation** *Traffic Network*

#### *Symbolic data*

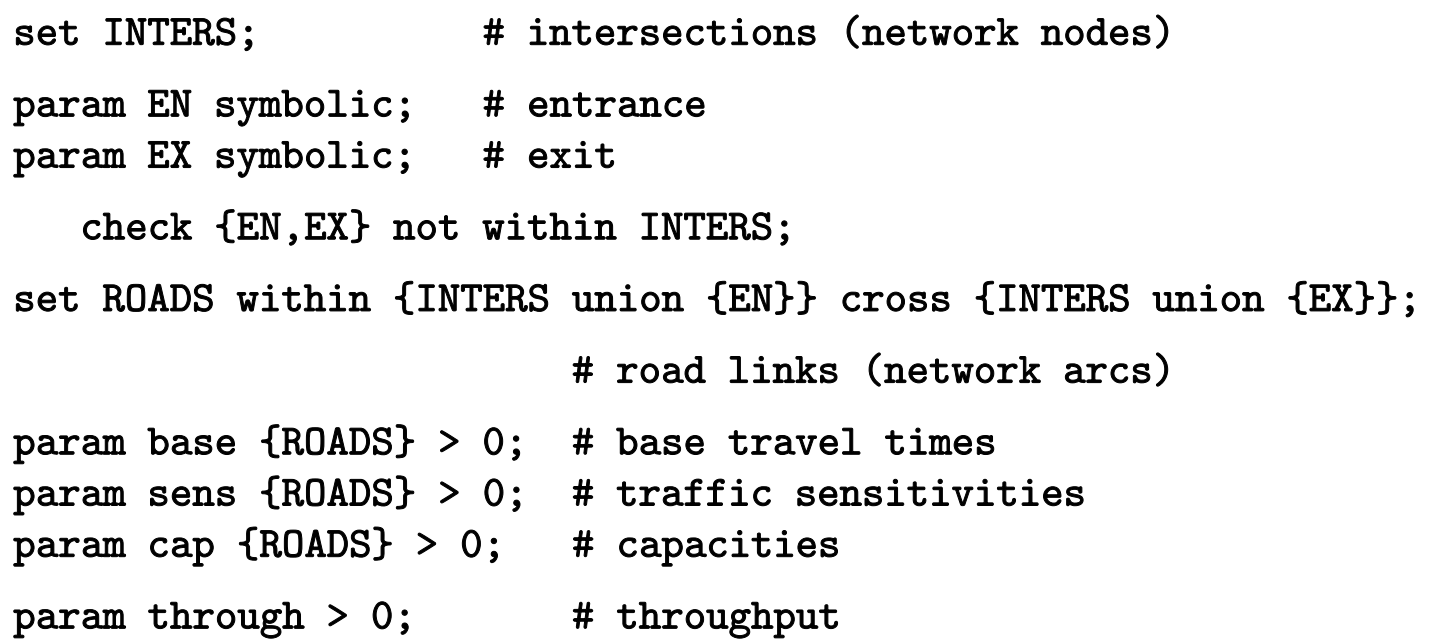

#### *Symbolic model*

```
var Flow {(i,j) in ROADS} >= 0, <= .9999 * cap[i,j];
var Time {ROADS} >= 0;
minimize Avg_Time:
  (sum \{(i,j) in ROADS} Time[i,j] * Flow[i,j]) / through;
subject to Travel_Time {(i,j)} in ROADS{)}:
  Time[i,j] = base[i,j] + (sens[i,j]*Flow[i,j]) / (1-Flow[i,j]/cap[i,j]);
subject to Balance_Node {i in INTERS}:
  sum\{(i,j) in ROADS} Flow[i,j] = sum\{(j,i) in ROADS} Flow[j,i];
subject to Balance_Enter:
  sum{(EN, j) in ROADS} Flow[EN, j] = through;
```
#### **AMPL Data***Traffic Network*

*Explicit data independent of symbolic model*

```
set INTERS := b c;
param EN := a;
param EX := d;
param: ROADS: base cap sens :=
       a b 4 10 .1a c 1 12 .7
       c b 2 20 .9
       b d 1 15 .5c d 6 10 .1 ;
param through := 20 ;
```
#### **AMPL Solution***Traffic Network*

*Model + data = problem to solve, using KNITRO*

```
ampl: model traffic.mod;
ampl: data traffic.dat;
ampl: option solver knitro;
ampl: solve;
KNITRO 7.0.0: Locally optimal solution.
objective 61.04695019; feasibility error 3.55e-14
12 iterations; 25 function evaluations
ampl: display Flow, Time;
: Flow Time :=a b 9.55146 25.2948a c 10.4485 57.5709b d 11.0044 21.6558c b 1.45291 3.41006
c d 8.99562 14.9564;
```
*Same with integer-valued variables*

var Flow  $\{(i, j)$  in ROADS} integer >= 0, <= .9999 \* cap $[i, j]$ ;

```
ampl: solve;
KNITRO 7.0.0: Locally optimal solution.
objective 76.26375; integrality gap 0
3 nodes; 5 subproblem solves
ampl: display Flow, Time;
    : Flow Time :=a b 9 13a c 11 93.4b d 11 21.625c b 2 4c d 9 15;
```
*Model + data = problem to solve, using Gurobi?*

```
ampl: model traffic.mod;
ampl: data traffic.dat;
ampl: option solver gurobi;
ampl: solve;
Gurobi 5.5.0: Gurobi can't handle nonquadratic nonlinear constraints.
```
*Look at the model again . . .*

```
var Flow {(i,j) in ROADS} >= 0, <= .9999 * cap[i,j];
var Time {ROADS} >= 0;
minimize Avg_Time:
  (sum \{(i,j) in ROADS} Time[i,j] * Flow[i,j]) / through;
subject to Travel_Time {(i,j)} in ROADS{)}:
  Time[i,j] = base[i,j] + (sens[i,j]*Flow[i,j]) / (1-Flow[i,j]/cap[i,j]);
subject to Balance_Node {i in INTERS}:
  sum\{(i,j) in ROADS} Flow[i,j] = sum\{(j,i) in ROADS} Flow[j,i];
subject to Balance_Enter:
  sum{(EN, j) in ROADS} Flow[EN, j] = through;
```
*Quadratically constrained reformulation*

```
var Flow \{(i, j) in ROADS} >= 0, <= .9999 * cap[i, j];
var Delay {ROADS} > = 0;
minimize Avg_Time:
  sum \{(i,j) in ROADS} (base[i,j]*Flow[i,j] + Delay[i,j]) / through;
subject to Delay_Def \{(i,j) in ROADS\}:
  sens[i,j] * Flow[i,j] <= (1 - Flow[i,j]/cap[i,j]) * Delay[i,j];subject to Balance_Node {i in INTERS}:
  sum{ (i, j)} in ROADS} Flow[i, j] = sum{(j, i)} in ROADS} Flow[j, i];
subject to Balance_Enter:
  sum{ (EN, j) in ROADS} Flow[EN, j] = through;
```
*Model + data = problem to solve, using Gurobi?*

```
ampl: model trafficQUAD.mod;
ampl: data traffic.dat;
ampl: option solver gurobi;
ampl: solve;
Gurobi 5.5.0: quadratic constraint is not positive definite
```
*Simple conic quadratic reformulation*

```
var Flow \{(i, j) in ROADS} >= 0, <= .9999 * cap[i, j];
var Delay {ROADS} > = 0;
var Slack {ROADS} >= 0;
minimize Avg_Time:
  sum \{(i,j) in ROADS} (base[i,j]*Flow[i,j] + Delay[i,j]) / through;
subject to Delay_Def \{(i,j) in ROADS\}:
  sens[i,j] * Flow[i,j]<sup>2</sup> <= Slack[i,j] * Delay[i,j];subject to Slack_Def \{(i,j) in ROADS\}:
  Slack[i,j] = 1 - Flow[i,j]/cap[i,j];subject to Balance_Node {i in INTERS}:
  sum\{(i,j) in ROADS} Flow[i,j] = sum\{(j,i) in ROADS} Flow[j,i];
subject to Balance_Enter:
  sum{ (EN, j) in ROADS} Flow[EN, j] = through;
```
*Model + data = problem to solve, using Gurobi!*

```
ampl: model trafficSOC.mod;
ampl: data traffic.dat;
ampl: option solver gurobi;
ampl: solve;
Gurobi 5.5.0: optimal solution; objective 61.04696953
47 barrier iterationsampl: display Flow;
Flow :=a b 9.55146a c 10.4485b d 11.0031c b 1.45167c d 8.99687;
```
*Same with integer-valued variables*

var Flow  $\{(i,j)$  in ROADS} integer >= 0, <= .9999 \* cap $[i,j]$ ;

```
ampl: solve;
Gurobi 5.5.0: optimal solution; objective 76.26374998
32 simplex iterations
ampl: display Flow;
Flow :=a b 9a c 11b d 11c b 2c d 9
;
```
#### *More Natural Modeling*

# **Processing of Convex Quadratics**

#### *Problem types*

- Elliptical: quadratic programs (QPs)
- Conic: second-order cone programs (SOCPs)

#### *What AMPL may do*

- \* Recognize quadratic objectives & constraints
- \* Multiply out products of linear terms
- Send linear & quadratic coefficient lists to solver

### *What the solver may do*

- \* Detect elliptical forms numerically
- Detect conic forms by structural analysis
	- *. . . analysis could be stronger if done by AMPL*
	- *. . . more in session WB-9 tomorrow, room O3-3*

## **AMPL IDE**

#### *Integrated Development Environment*

- Unified editor & command processor
- Included in the AMPL distribution
	- Easy upgrade path
	- Command-line, batch versions remain available
- ◆ Built on the Eclipse platform

#### *Initial release*

- Simplified for easy transition
- Works with existing installations

*Beta test version available very soon . . .*

#### **Sample Screenshot** *AMPL IDE*

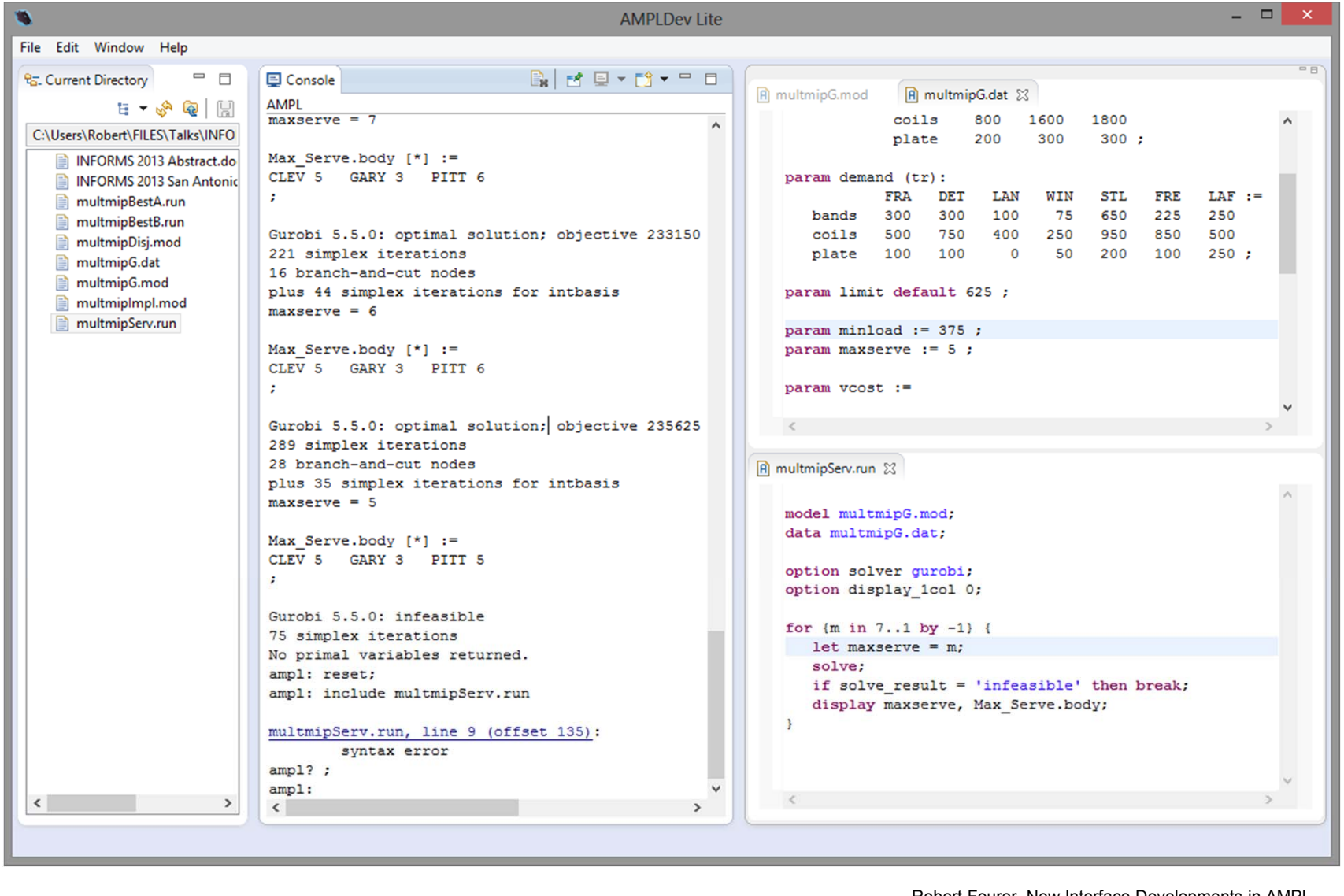

#### **Planned Availability** *AMPL IDE*

#### *Rollout dates*

- $\triangleleft$  Beta test this summer
	- Actively seeking testers now
	- *Instructions at www.ampl.com/IDE/beta.html*
- Release
	- Fall 2013
	- Included in all AMPL distributions

#### *Development details*

- Partnership with OptiRisk Systems
- "AMPLDEV" advanced IDE to be marketed by OptiRisk
	- Offers full stochastic programming support

## **AMPL API**

#### *Application Programming Interface*

- Programming languages: C++, Java, .NET, Python
- Analytics languages: MATLAB, R

### *Facilitates use of AMPL for*

- Complex algorithmic schemes
- ◆ Embedding in other applications
- Deployment of models

#### **Deployment Alternatives** *AMPL API*

#### *Stand-alone: Give (temporary) control to AMPL*

- Write needed files
- Invoke AMPL to run some scripts
- Read the files that AMPL leaves on exit

#### *API: Interact with AMPL*

- Execute AMPL statements individually
- \* Read model, data, script files when convenient
- Exchange data tables directly with AMPL
	- populate sets & parameters
	- invoke any available solver
	- extract values of variables & result expressions

#### *. . . all embedded within your program's logic*

#### **Example: Java** *AMPL API*

*Efficient frontier: Initialize, read files*

```
AMPL ampl = createAMPL();
int steps = 30;
try
\mathcal{L}ampl.interpretFile(Utils.getResFileName("qpmv.mod","qpmv",true),false);
   ampl.interpretFile(Utils.getResFileName("qpmv.dat","qpmv",true),true);
} 
catch (IOException e)
\mathbf{f}e.printStackTrace();
   return -1;
}
VariableMap portfolioReturn = ampl.getVariable('portret');
ParameterMap averageReturn = ampl.getParameter('averret');
ParameterMap targetReturn = ampl.getParameter('targetret');
ObjectiveMap deviation = ampl.getObjective('cst');
```
#### **Example: Java** *(cont'd) AMPL API*

*Efficient frontier: Solve, set up for loop*

```
ampl.interpret("option solver cplex;");
ampl.interpret("let stockopall:={ }; let stockrun:=stockall;");
ampl.interpret("option relax_integrality 1;");
ampl.solve()
double minret = portfolioReturn.get().value();
double maxret = findMax(averageReturn.getDouble());
double stepsize = (maxret-minret)/steps;double[] returns = new double[steps];
double[ ] deviations = new double[steps];
```
#### **Example: Java** *(cont'd) AMPL API*

*Efficient frontier: Loop over solves*

```
for(int i=0; i < steps; i++)
\mathcal{F}System.out.println(String.format
        ("Solving for return = %f'', maxret - (i-1)*stepsize);
    targetReturn.let(maxret - (i-1)*stepsize);
    ampl.interpret("let stockopall:={ }; let stockrun:=stockall;");
    ampl.interpret("options relax_integrality 1;");
    ampl.solve();
    ampl.interpret("let stockrun2:={i in stockrun:weights[i]>0};");
    ampl.interpret(" let stockrun:=stockrun2;");
    ampl.interpret(" let stockopall:={i in stockrun:weights[i]>0.5};");
    ampl.interpret("options relax_integrality 0;");
    ampl.solve();
    returns[i] = maxret - (i-1)*stepsize;deviations[i] = deviation.get().value();}
```
#### **Example: MATLAB** *AMPL API*

*Efficient frontier: Initialize, read files*

```
ampl = initAMPL;
steps = 30;
ampl.interpretFile('qpmv.mod', false)
ampl.interpretFile('qpmv.dat', true)
portfolioReturn = ampl.getVariable('portret');
averageReturn = ampl.getParameter('averret');
targetReturn = ampl.getParameter('targetret');
deviation = ampl.getObjective('cst');
```
#### **Example: MATLAB** *(cont'd) AMPL API*

*Efficient frontier: Solve, set up for loop*

```
ampl.interpret('option solver afortmp;');
ampl.interpret('let stockopall:={ }; let stockrun:=stockall;');
ampl.interpret('option relax_integrality 1;');
ampl.solve()
minret = portfolioReturn.getDouble();
maxret = max(averageReturn.getDouble());
stepsize = (maxret-minret)/steps;
returns = zeros(steps, 1);deviations = zeros(steps, 1);
```
#### **Example: MATLAB** *(cont'd) AMPL API*

*Efficient frontier: Loop over solves*

```
for i=1:steps 
    fprintf('Solving for return = \frac{f}{h}), maxret - (i-1)*stepsize)
    targetReturn.let(maxret - (i-1)*stepsize);
    ampl.interpret('let stockopall:={ }; let stockrun:=stockall;');
    ampl.interpret('option relax_integrality 1;');
    ampl.solve();
    ampl.interpret('let stockrun2:={i in stockrun:weights[i]>0};');
    ampl.interpret('let stockrun:=stockrun2;');
    ampl.interpret('let stockopall:={i in stockrun:weights[i]>0.5};');
    ampl.interpret('option relax_integrality 0;');
    ampl.solve();
    returns(i) = maxret - (i-1)*stepsize;deviations(i) = deviation.getDouble();endplot(returns, deviations)
```
#### **Planned Availability** *AMPL API*

#### *Rollout dates*

- Beta test (Java, MATLAB, . . .)
	- End of summer 2013
	- *Seeking beta testers now*
- Release
	- End of 2013
	- Included in all AMPL distributions

#### *Development details*

- Partnership with OptiRisk Systems
- **↑ At least 6 languages to be provided**

# **Readings** *(AMPL)*

- R. Fourer, "Modeling Languages versus Matrix Generators for Linear Programming." *ACM Transactions on Mathematical Software* **9** (1983) 143–183.
- R. Fourer, D.M. Gay, B.W. Kernighan, "A Modeling Language for Mathematical Programming." *Management Science* **36** (1990) 519–554.
- R. Fourer, D.M. Gay, B.W. Kernighan, *AMPL: A Modeling Language for Mathematical Programming*. Duxbury Press, Belmont, CA (first edition 1993, second edition 2003).
- R. Fourer, "Algebraic Modeling Languages for Optimization." Forthcoming in Saul I. Gass and Michael C. Fu (eds.), *Encyclopedia of Operations Research and Management Science,* Springer (2012).
- Robert Fourer, On the Evolution of Optimization Modeling Systems. M. Groetschel (ed.), *Optimization Stories.* Documenta Mathematica (2012) 377-388.

## **Readings** *(Interfaces)*

- G. Everett, A. Philpott, K. Vatn, R. Gjessing, "Norske Skog Improves Global Profitability Using Operations Research." *Interfaces* **40,** 1 (Jan–Feb 2010) 58–70.
- F. Caro, J. Gallien, M. Díaz, J. García, J.M. Corredoira, M. Montes, J.A. Ramos, J. Correa, "Zara Uses Operations Research to Reengineer Its Global Distribution Process." *Interfaces* **40,** 1 (Jan–Feb 2010) 71–84.
- P. Pekgün, R.P. Menich, S. Acharya, P.G. Finch, F. Deschamps, K. Mallery, J. Van Sistine, K. Christianson, J. Fuller, "Carlson Rezidor Hotel Group Maximizes Revenue Through Improved Demand Management and Price Optimization." *Interfaces* **43**, 1 (Jan–Feb 2013)  $21 - 36$ .